# **Applying Fixes to Delta Save**

Fixes to Delta Save follow the same guidelines as fixes to Adabas. See the *Adabas Installation* documentation for information about applying fixes to Adabas.

- [Applying Fixes to Delta Save Using MSHP PATCH](#page-0-0)
- [Applying Fixes to Delta Save Using MSHP CORRECT](#page-0-1)

### <span id="page-0-0"></span>**Applying Fixes to Delta Save Using MSHP PATCH**

A sample job to insert a fix to Adabas Delta Save facility using MSHP PATCH is as follows:

```
// JOB PATCHD APPLY PATCH TO ADABAS DELTA SAVE
// OPTION LOG
// EXEC PROC=ADEVvLIB
// EXEC MSHP
   PATCH SUBLIB=saglib.ADEvrs
```
AFFECTS PHASE=phasenam

ALTER offset vvvv: rrrr

/\*

/&

-where

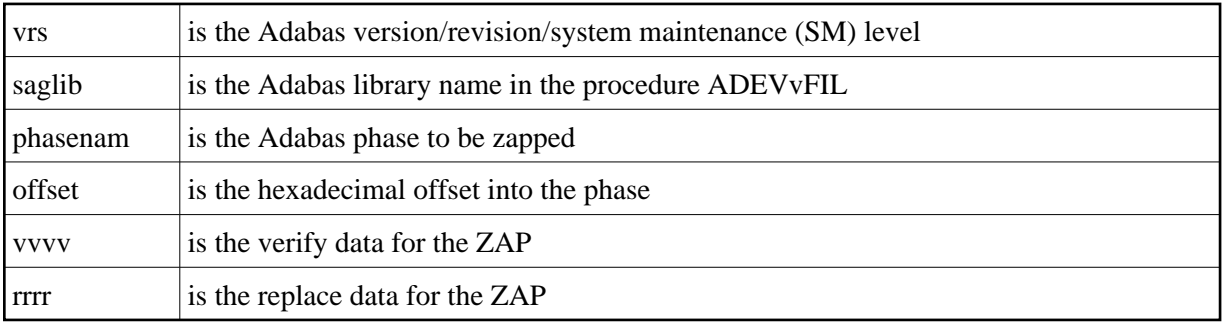

The above sample JCL is available in member MSHPPATD.X on the Delta Save sublibrary.

## <span id="page-0-1"></span>**Applying Fixes to Delta Save Using MSHP CORRECT**

Because Delta Save is installed into a separate sublibrary (ADEvrs) and has a separate product code, it is maintained as a separate MSHP component. Delta Save users must therefore run a MSHP ARCHIVE job for Delta Save.

#### **Note:**

This job uses the history file identified by the IJSYSHF label in the VSE standard label area.

```
// JOB ARCHIVE ARCHIVE ADABAS DELTA SAVE
// OPTION LOG
// EXEC PROC=ADAVvLIB
// EXEC MSHP
 ARCHIVE ADEvrs
  COMPRISES 9001-ADE-00
  RESOLVES 'SOFTWARE AG - ADABAS DSF Vv.r'
 ARCHIVE 9001-ADA-0E-vrs
  RESIDENCE PRODUCT=ADEvrs -
             PRODUCTION=saglib.ADEvrs -
             GENERATION=saglib.ADEvrs
```
/\*

/&

-where

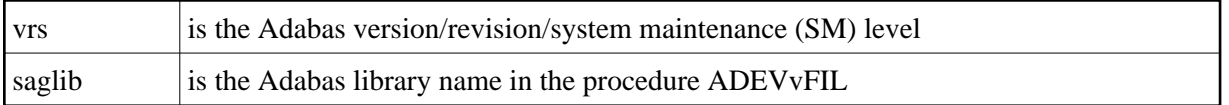

The above sample job is available in member MSHPARCD.X on the Delta Save sublibrary.

A sample job illustrating the use of MSHP CORRECT to install a fix to Adabas Delta Save is as follows:

// JOB CORRECT APPLY FIX TO ADABAS DSF

// OPTION LOG

// EXEC MSHP

CORRECT 9001-ADE-00-vrs: ATnnnnn

AFFECTS MODE=modname

ALTER offset vvvv: rrrr

INVOLVES LINK=lnkname

/\*

/&

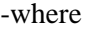

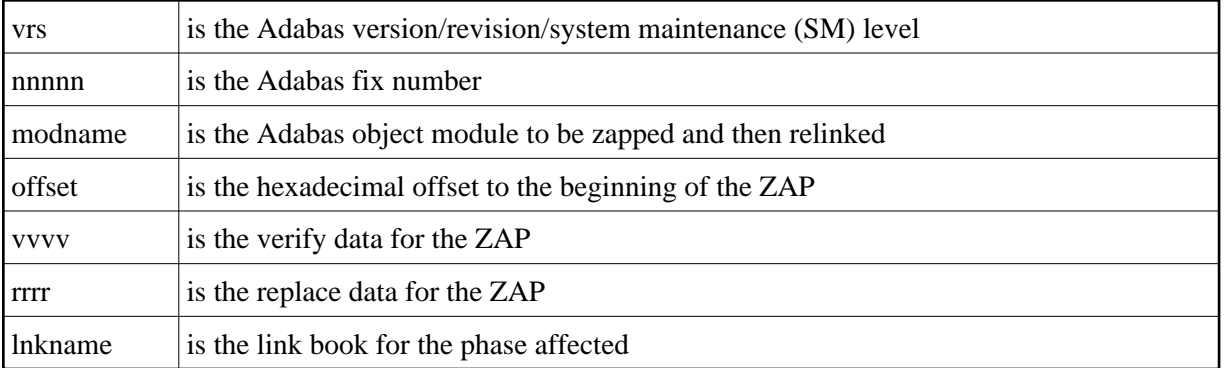

The above sample JCL is available in member MSHPCORD.X on the Delta Save sublibrary.

The following link books are defined on the Delta Save sublibrary:

#### ADADSFN ADADSFR ADADSFS ADAMGS